УДК 681.5.011(075.8) <https://doi.org/10.33271/crpnmu/64.253>

© Є. К. Воскобойник<sup>1</sup>, О. О. Бойко<sup>1</sup>, Д. В. Славінський<sup>1</sup>, О. В. Карпенко<sup>1</sup> <sup>1</sup>Національний технічний університет «Дніпровська політехніка», Дніпро, Україна

# **РЕАЛІЗАЦІЯ ЦИФРОВОЇ СИСТЕМИ АВТОМАТИЧНОГО КЕРУВАННЯ БЕЗПЕРЕРВНИМ ОБ'ЄКТОМ, НА ОСНОВІ ФІЗИЧНОЇ МОДЕЛІ ТЕПЛОВОГО ОБ'ЄКТА З ВИКОРИСТАННЯМ SCADA СИСТЕМИ ZENON**

 $\odot$  E. Voskoboynik<sup>1</sup>, O. Boyko<sup>1</sup>, O. Karpenko<sup>1</sup>, D. Slavinskyi<sup>1</sup> <sup>1</sup>Dnipro University of Technology, Dnipro, Ukraine

## **THE IMPLEMENTATION OF A DIGITAL SYSTEM FOR AUTOMATIC CONTINUOUS CONTROL OBJECT, BASED ON A PHYSICAL MODEL OF THE OBJECT USING A THERMAL SCADA ZENON SYSTEM**

**Мета.** Розробити методику реалізації цифрових систем керування безперервними об'єктами на персональному комп'ютері, яка повинна забезпечувати:

- − доведення температури в камері до заданого значення при заданому діапазоні витрати повітря в системі;
- − підтримання температури в камері на заданому рівні при заданому діапазоні витрати повітря в системі;
- − візуалізацію і контроль функціонування стенду теплового об'єкта;
- − керування швидкістю обертання вентилятори з метою створення збурюючого впливу;
- − реєстрацію параметрів процесів в тепловому об'єкт.

**Методика.** Розроблення здійснюється за допомогою поетапної реалізації системи цифрового керування безперервним об'єктом, реалізованої на персональному комп'ютері. Запропонований підхід складається з основних етапів: в безперервній формі синтезований регулятор, який реалізує пропорційно-інтегрально-диференціальний (ПІД) закон керування. Моделювання отриманої системи виконується в математичному пакеті MATLAB. На наступному етапі на персональному комп'ютері виконана програмна реалізація синтезованого цифрового регулятора. На останньому етапі розроблені та реалізовані апаратні елементи системи керування.

**Результати.** Використання даного підходу при розробці системи автоматичного керування безперервним об'єктом на базі теплового об'єкта дозволяє ефективно створювати завершену апаратно-програмну частину цифрових САК з використанням Scada системи Zenon. Це дасть можливість істотно скоротити тривалість і вартість пусконалагоджувальних робіт САУ в виробничих умовах на реальному об'єкті керування. Що дає можливість істотно скоротити тривалість і вартість пусконалагоджувальних робіт САУ в виробничих умовах на реальному об'єкті керування.

**Наукова новизна.** Вперше запропоновано методика створення системи керування тепловими об'єктами, на базі програмованого логічного контролера з виконанням синтезу системи у математичному пакеті MATLAB.

**Практична значимість.** Отримані дані дозволяють максимально наблизити модель до реальної системи керування й виконати ефективне тестування її функціонування в невиробничих умовах.

*Ключові слова: ZENON, MATLAB, SCADA, ПЛК, САК, тепловий об'єкт.*

**Вступ.** Процес розробки системи автоматизованого керування тепловим об' єктом розглядається на базі лабораторного стенду для дослідження теплового об'єкта, який є частиною "Навчального центру компанії СВ Альтера при кафедрі Автоматизації та приладобудування Національного ТУ «Дніпровська політехніка». Пристрій стенда приведено на рис. 1.

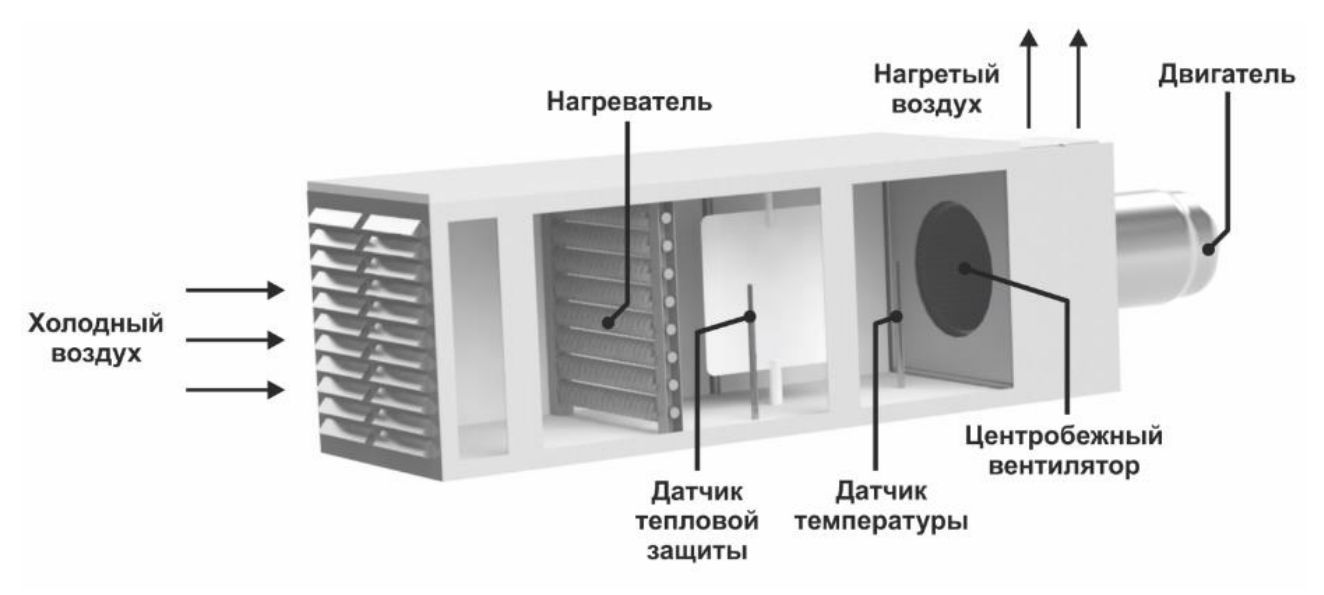

Рис. 1. Пристрій лабораторного стенду для дослідження теплового об'єкта.

Тепловий об'єкт являє собою квадратну трубу перетином 0,16 м<sup>2</sup> і довжиною 1 м. У трубі послідовно розташовані нагрівач потужністю 1 кВт, датчик теплового захисту від перегріву нагрівача, що відключає нагрівач при досягненні температури вище 100 ° С, датчик температури з діапазоном вимірювання від 0 до 400 ° С і постійною часу 30 секунд, вентилятор, що обертається асинхронним двигуном зі швидкістю 1400 об / хв при частоті 50 Гц.

Вентилятор забезпечує необхідну витрату повітря для системи. Він керується за допомогою частотного перетворювача. Зміна частоти, що виробляється перетворювачем призводить до зміни кількості повітря, що проходить через нагрівач. Зміна кількості повітря є збурюючим впливом для контуру керування нагрівача.

Під час роботи теплового об'єкта вентилятор створює розрядження, холодне повітря надходить в трубу, через нагрівач, де відбувається його нагрівання, потім в камеру, де вимірюється температура нагрітого повітря, після чого нагріте повітря викидається в навколишнє середовище. За рахунок великого розміру приміщення, в якому розташований стенд теплового об'єкта вплив нагрітого повітря на навколишнє середовище незначний, тому будемо вважати, що холодне повітря на вході в трубу має постійну температуру.

У системах автоматизованого керування людина бере участь в ухваленні рішень і їх реалізації [1]. Існує три автоматизованих режиму керування:

− ручний режим, при якому комплекс технічних засобів надає оперативному персоналу контрольно-вимірювальну інформацію про стан технологічного об'єкта керування, а вибір і здійснення управляючих впливів виробляє людинаоператор;

− режим "порадника", при якому комплекс технічних засобів виробляє рекомендації з керування, а рішення про їх використання приймається і реалізується оперативним персоналом;

− діалоговий режим, при якому оперативний персонал має можливість коригувати постановку і умови задачі, розв'язувані комплексом технічних засобів системи при виробленні рекомендацій з керування об'єктом.

**Основна частина.** Розглянемо створення цифрової системи автоматичного керування об'єктом другого порядку з передавальної функцією:

$$
W(p) = \frac{K}{(T_1p + 1)(T_2p + 1)}
$$
 (1)

де К – коефіцієнт підсилення;  $T_1, T_2$  – постійні часу об'єкта керування; Р – оператор Лапласа.

На першому етапі в безперервній формі синтезований регулятор, який реалізує пропорційно-інтегрально-диференціальний (ПІД) закон керування. Структурна схема системи приведена на рис. 2. Моделювання отриманої системи виконано в математичному пакеті MATLAB [2, 3].

ПІД-регулятор з безперервної форми перетворений в цифрову для чого виконано z - перетворення передавальних функцій його ланок. Структурна схема САК з цифровим регулятором приведена на рис. 3. Система змодельована в математичному пакеті MATLAB і перевірена відповідність її реакцій на набір тестових впливів реакцій моделі системи з безперервним регулятором.

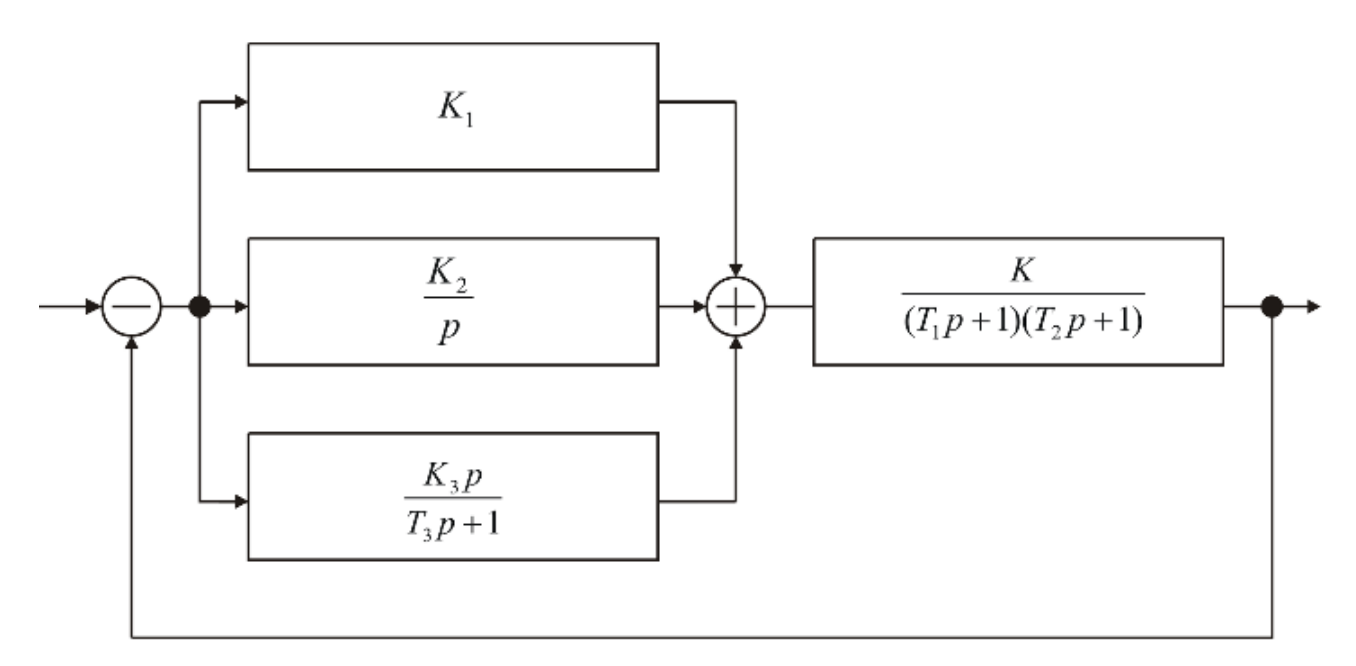

Рис. 2. Структурна схема аналогової САК

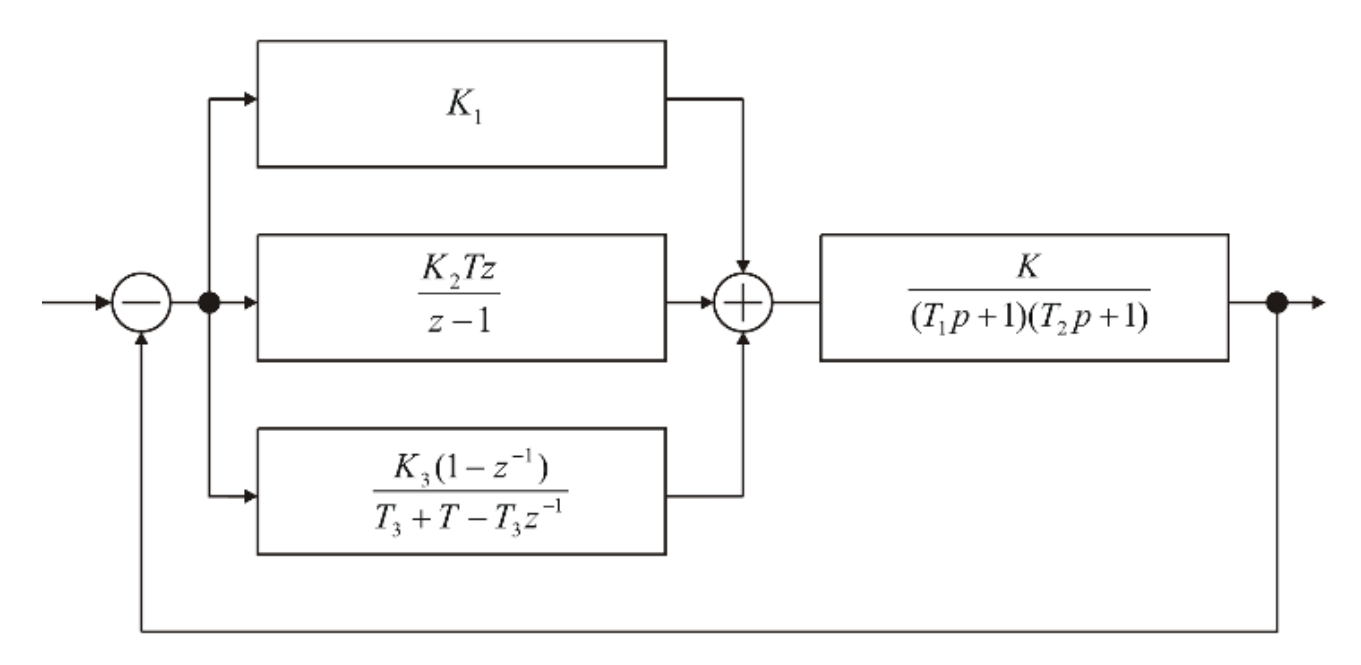

Рис. 3. Структурна схема цифрової САК

На другому етапі на персональному комп'ютері виконана програмна реалізація синтезованого цифрового регулятора. Крім того, виконана програмна реалізація цифрової моделі об'єкта керування, що дозволило отримати програмну реалізацію цифрової системи керування в цілому.

Коректність функціонування розроблених програмних модулів перевірена відповідністю реакцій на набір тестових впливів цифрової моделі системи реакції відповідної моделі в математичному пакеті MATLAB.

На третьому етапі розроблені та реалізовані апаратні елементи системи керування.

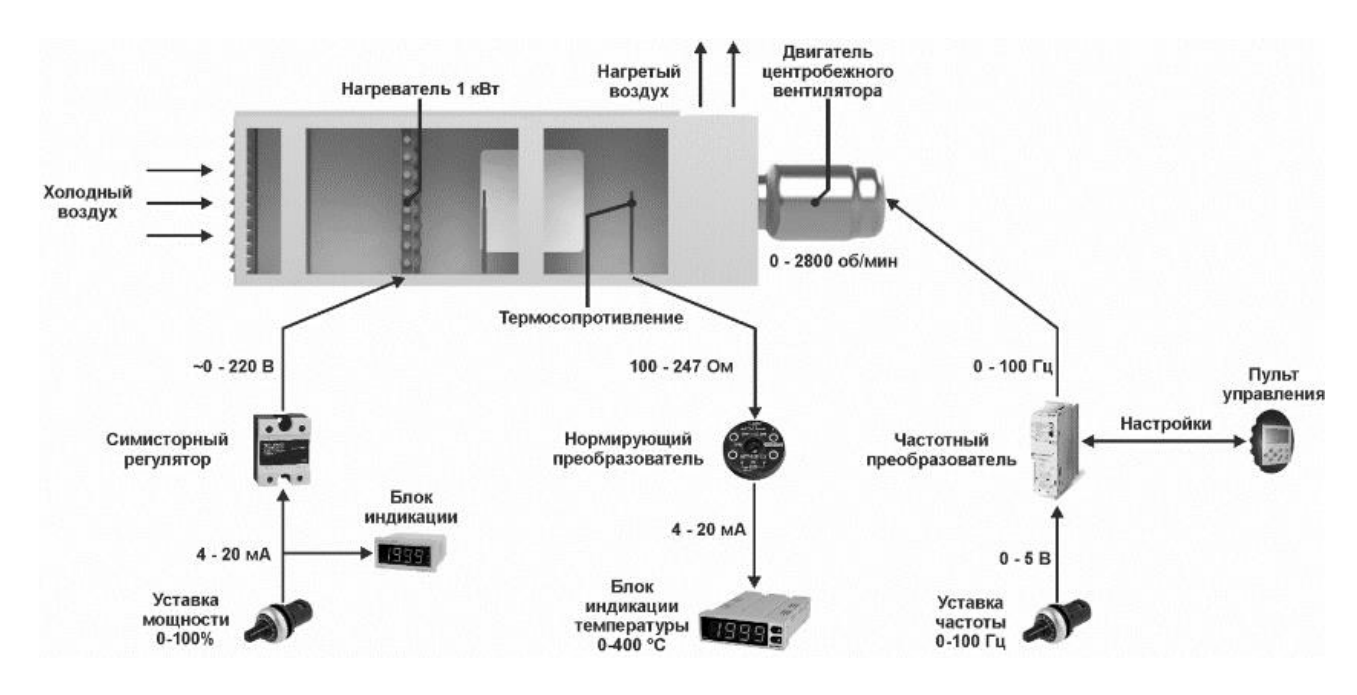

Рис. 4. Структура стенду теплового об'єкта при роботі в ручному режимі.

Лабораторний стенд може функціонувати в двох режимах автоматизованого керування: ручному і діалоговому. За замовчуванням після подачі електроживлення на стенд, він знаходиться в ручному режимі керувааня рис. 4. В цьому режимі завдання значень уставок потужності і частоти виконується за допомогою потенціометрів. Спостереження за температурою в камері виконується за допомогою блоку індикації.

Перемикання в діалоговий режим керування виконується з персонального комп'ютера з програми, розробленої для SCADA системи Zenon. Програмований логічний контролер підключає ланцюг завдання уставок потужності і частоти до виходів модуля аналогового вводу / виводу, а до входу модуля - ланцюг вимірювання температури рис. 5.

Розробка системи керування починається з дослідження об'єкта. При цьому знімаються динамічні і статичні характеристики об'єкта, після чого виконується ідентифікація. Дослідження теплового об'єкта виконується в ручному режимі керування.

Для виключення впливу попереднього дослідження необхідно забезпечити початкову температуру в камері відповідну до навколишнього середовища, що досягається продувкою стенду. Продування виконується при вимкненому нагрівачі (потужність нагрівача 0%) і на швидкості обертання вентилятора відповідної швидкості необхідної для наступного дослідження. Продування триває до тих пір поки зміна температури в камері буде більше ніж 0.1 ° С / хв. Отримана температура в камері є початковою температурою при знятті динамічної характеристики.

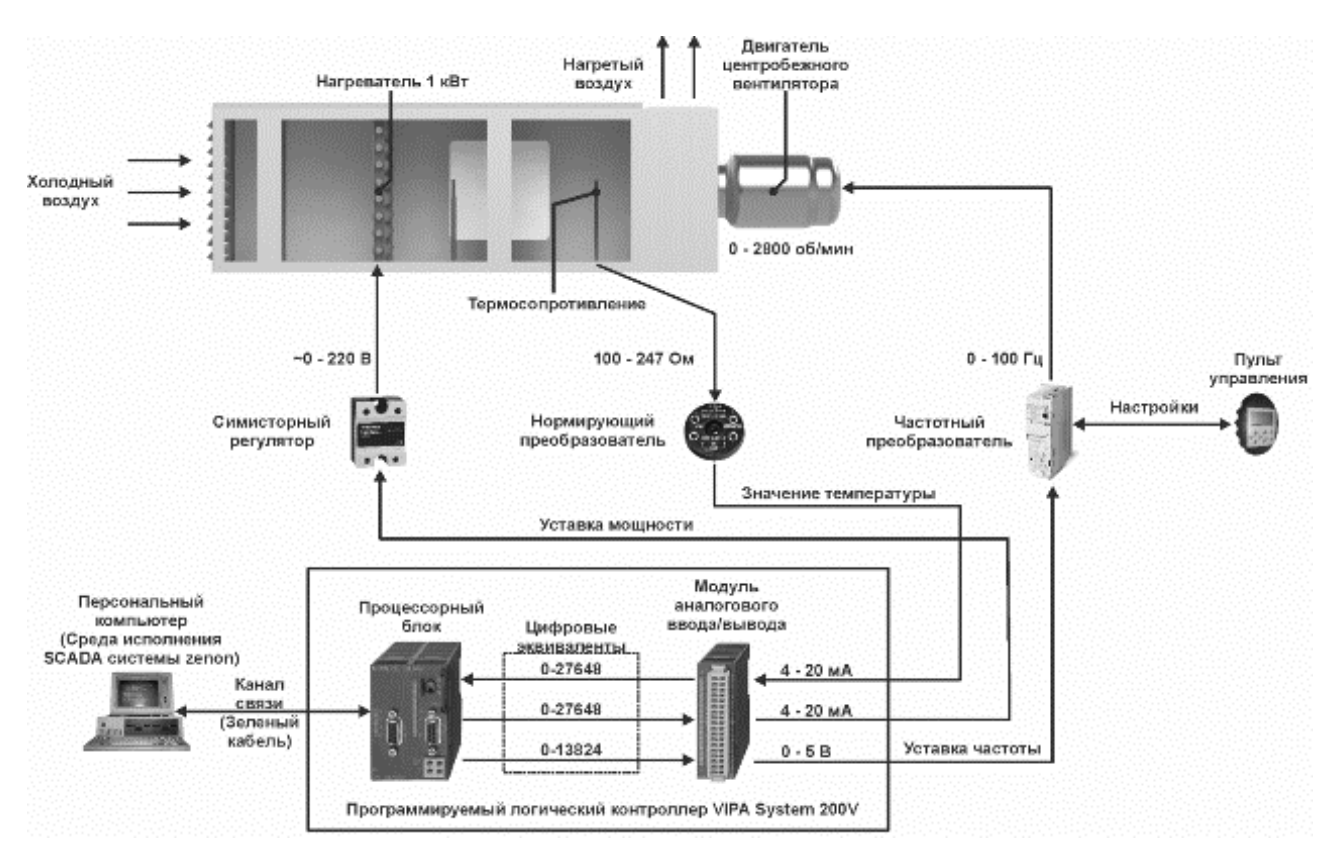

Рис. 5. Структура стенду теплового об'єкта при роботі в діалоговому режимі.

Зняття динамічної характеристики проводиться методом ступеневого впливу. Поетапно вплив формується ступінчастою зміною потужності нагрівача від 0 до 100%. Зняття показань приладів проводиться при стабільній швидкості потоку повітря тому, що швидкість потоку впливає на динамічні характеристики. Для теплового об'єкта зняття динамічної характеристики полягає в реєстрації температури в камері через фіксовані інтервали часу.

Значення динамічної характеристики теплового об'єкта зняті при постійній швидкості потоку відповідної частоті 50 Гц наведені в таблиці 1, а сама характеристика на рис. 6.

Таблиця 1

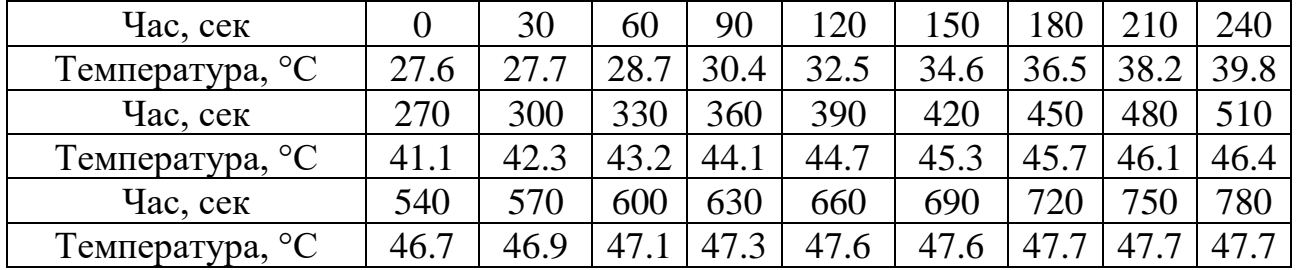

#### Значення температури динамічної характеристики

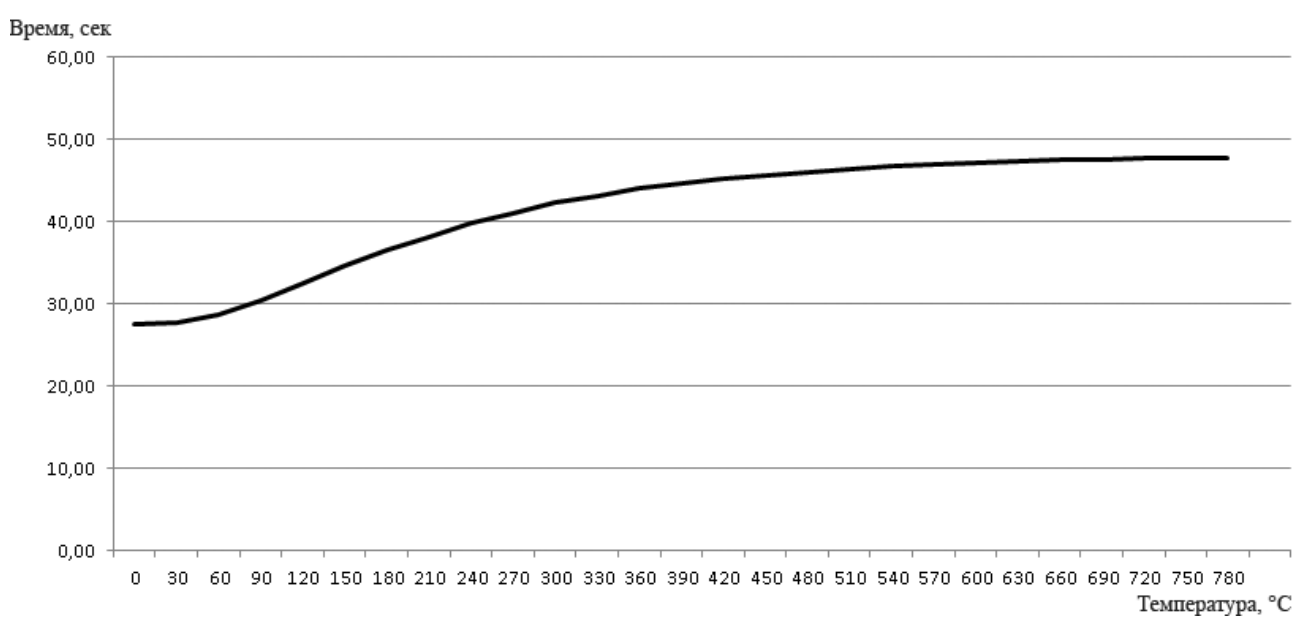

## Рис. 6. Динамічна характеристика теплового об'єкта

Розглянемо зняття статичної характеристики на стенді теплового об'єкта. Для побудови статичної характеристики необхідно отримати не менше двох сталих значень, беручи до уваги початкове значення. Уставка потужності нагрівача теплового об'єкта може змінюватися в діапазоні від 0 до 100%, що б підвищити точність зняття статичної характеристики виберемо п'ять значень уставки, для яких буде визначатися усталене значення температури в камері: 20%, 40%, 60%, 80%, 100 %.

Перед початком зняття статичної характеристики необхідно виконати урівноваження температури в камері з температурою навколишнього середовища. Отримана температура в камері є початковою температурою при знятті статичної характеристики.

Далі формується поетапний вплив шляхом установки уставки потужності нагрівача, яка дорівнює 20%. По досягненню температурою в камері сталого значення, дане значення температури реєструється, після чого формується поетапний вплив шляхом установки уставки потужності нагрівача на рівні 40%. Процес триває до тих пір, поки не будуть отримані всі п'ять значень.

Значення статичної характеристики зняті при постійній швидкості потоку відповідної частоті 50 Гц наведені в таблиці 2, а сама характеристика на рис. 7.

Таблица 2

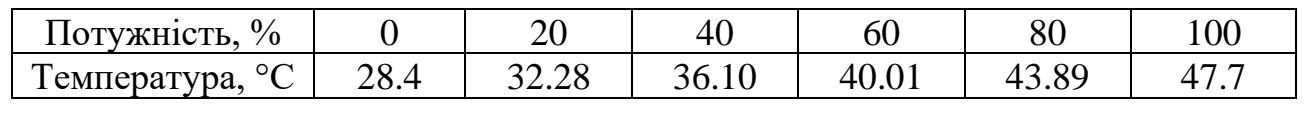

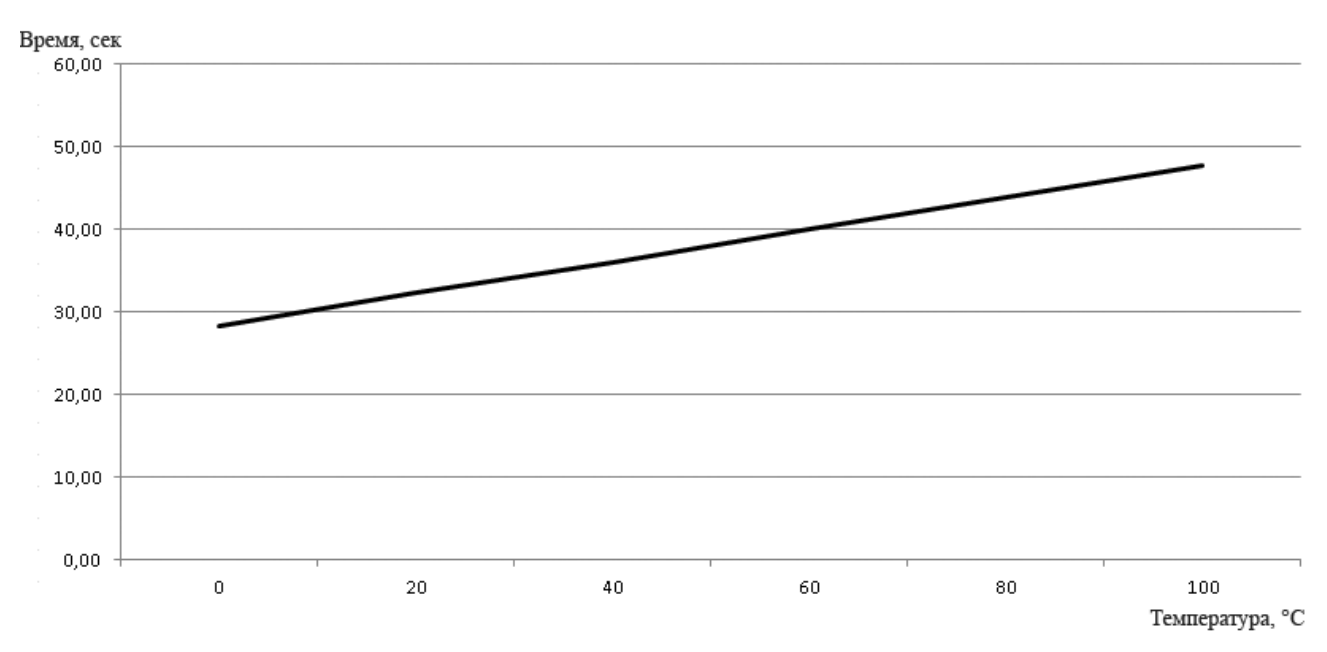

Значення температури статичної характеристики

Рис. 7. Статична характеристика теплового об'єкта

На підставі отриманих динамічних і статичних характеристик виконується ідентифікація об'єкта керування, вибирається відповідний тип регулятора, його структура і виконується розрахунок його параметрів. Як регулятор використовуємо пропорційно-інтегрально-диференціальний регулятор.

Після розробки апаратного забезпечення системи автоматизованого керування починається розробка програмного забезпечення. Програмне забезпечення буде складатися з програми програмованого логічного контролера, який реалізує керування тепловим об'єктом і програми візуалізації стану об'єкта керування для SCADA системи Zenon

Основним завданням програмного забезпечення програмованого логічного контролера є реалізація ПІД регулятора призначеного для підтримки температури в камері теплового об'єкта, а також забезпечення доступу до параметрів ПІД регулятора, температури в камері, швидкості обертання вентилятора і потужності нагрівача з SCADA системи Zenon.

Спрощена структура взаємодії між SCADA системою zenon і програмованим логічним контролером VIPA System 200V, керуючим стендом теплового об' єкта наведена на рис. 8.

На екрані оператора відображається людино-машинний інтерфейс. Оператор може задавати значення уставки температури, параметри ПІД регулятора, уставку швидкості обертання вентилятор, а також спостерігати за зміною потужності нагрівача і значення температури в камері.

Середовище виконання SCADA системи zenon обмінюється даними з програмованим логічним контролером VIPA System 200V. На контролер передається уставка температури, параметри ПІД регулятора, уставка швидкості обертання вентилятора. Від контролера виходить значення потужності нагрівача і значення температури в камері.

Програмований логічний контролер на підставі уставки температури, поточного значення температури в камері і параметрів ПІД регулятора визначає відповідне значення керуючого впливу семісторного регулятора, який управляє потужністю нагрівача.

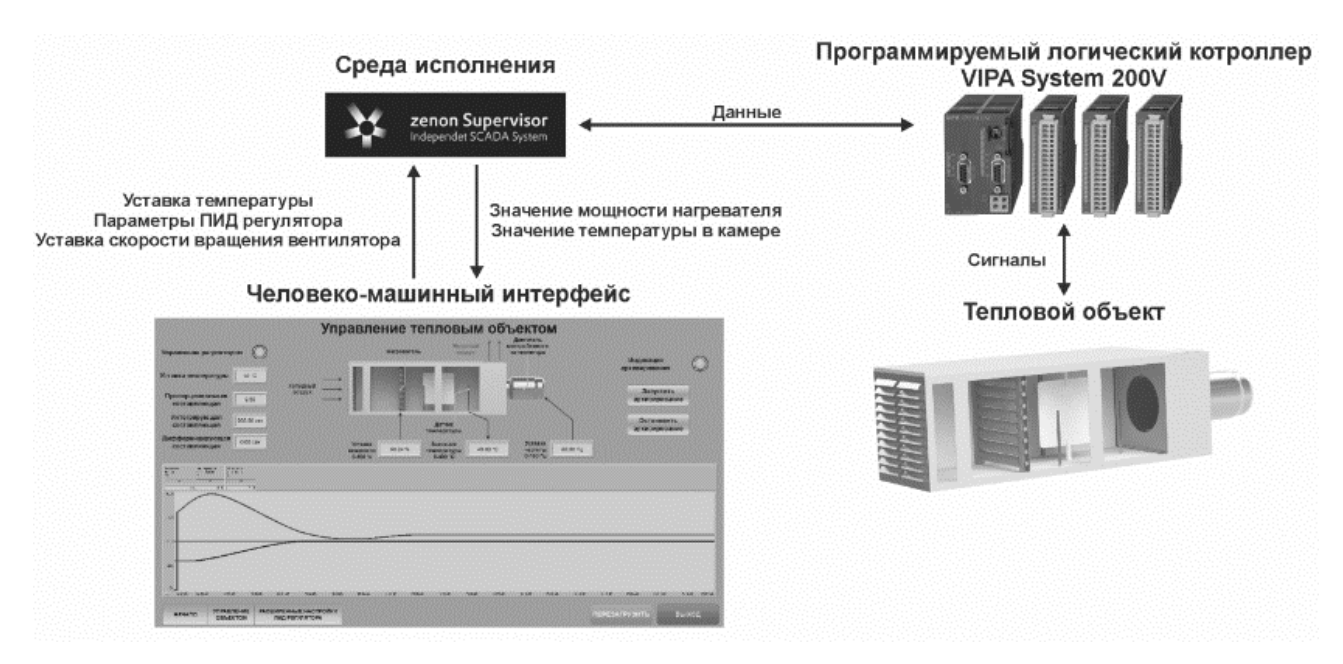

Рис. 8. Спрощена структура взаємодії між SCADA системою Zenon

Після налаштування всіх змінних, виконується розробка людино-машинного інтерфейсу. Розроблений людино-машинний інтерфейс наведено на рис. 9.

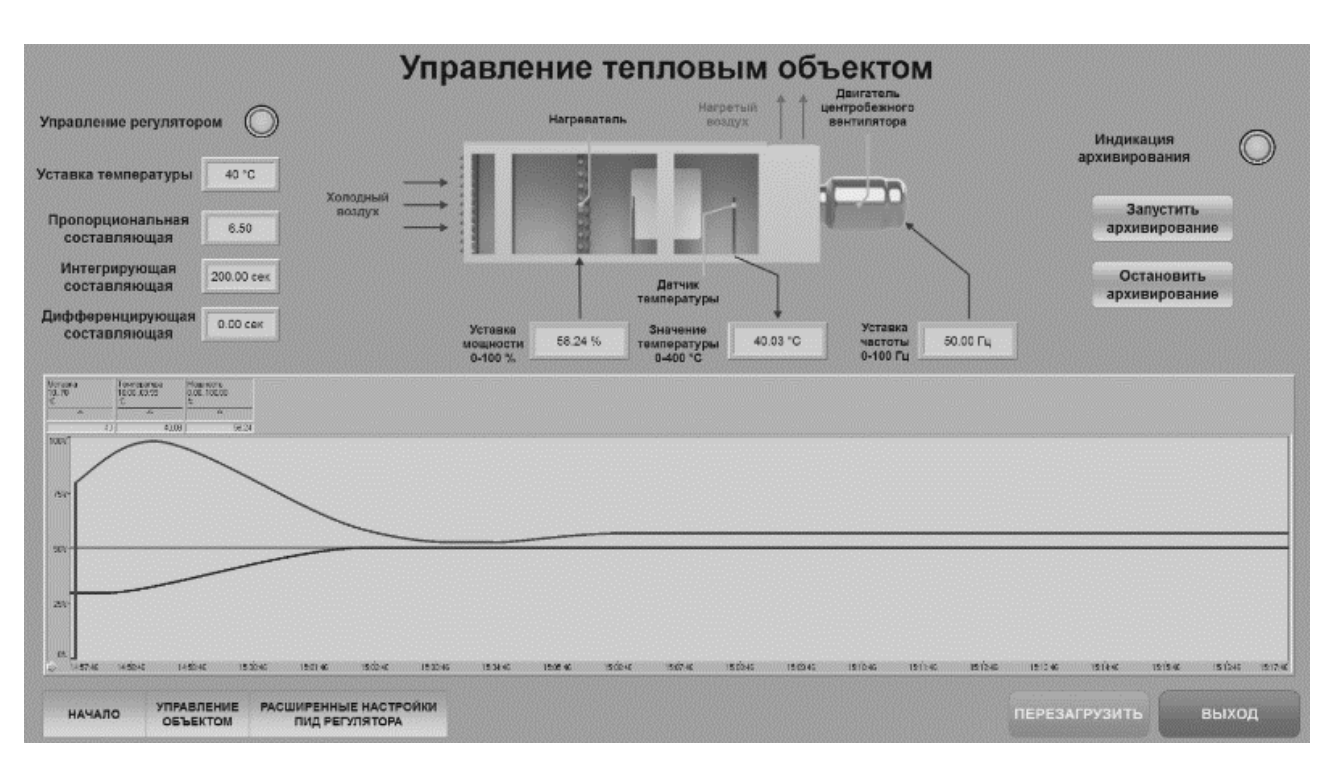

Рис. 9. Розроблений людино-машинний інтерфейс

**Висновки.** Використання даного підходу при розробці системи автоматичного керування безперервним об'єктом на базі теплового об'єкта дозволяє ефективно створювати завершену апаратно-програмну частину цифрових САК з використанням Scada системи Zenon. Це дає можливість істотно скоротити тривалість і вартість пусконалагоджувальних робіт САУ в виробничих умовах на реальному об'єкті керування.

### **Перелік посилань**

- 1. Втюрин, В.А. (2006*). Основы АСУТП. Учебное пособие для студентов специальности 220301 «Автоматизация технологических процессов и производств» (по отрослям)*. Санкт-Петербургская государственная лесотехническая академия имени С.М. Кирова.
- 2. Дьяконов, В.П. (2005). *MATLAB 6.5 SP1/7 + Simulink 5/6. Обработка сигналов и проектирование фильтров*. СОЛОН-Пресс.
- 3. Сергиенко, А.Б. (2007). *Цифровая обработка сигналов*. Питер.

### **АННОТАЦИЯ**

**Цель.** Разработать методику реализации цифровых систем управления непрерывными объектами на персональном компьютере, которая должна обеспечивать:

- доведения температуры в камере до заданного значения при заданном диапазоне расхода воздуха в системе;
- − поддержание температуры в камере на заданном уровне при заданном диапазоне расхода воздуха в системе;
- визуализацию и контроль функционирования стенда теплового объекта;
- − управления скоростью вращения вентилятора с целью создания возмущающего воздействия;
- регистрацию параметров процессов в тепловом объект.

**Методика.** Разработка осуществляется с помощью поэтапной реализации системы цифрового управления непрерывным объектом, реализованной на персональном компьютере. Предложенный подход состоит из основных этапов: в непрерывной форме синтезирован регулятор, который реализует пропорционально-интегрально-дифференциальный (ПИД) закон управления. Моделирование полученной системы выполняется в математическом пакете MATLAB. На следующем этапе на персональном компьютере выполнена программная реализация синтезированного цифрового регулятора. На последнем этапе разработаны и реализованы аппаратные элементы системы управления.

**Результаты.** Использование данного подхода при разработке системы автоматического управления непрерывным объектом на базе теплового объекта позволяет эффективно создавать законченную аппаратно-программную часть цифровых САУ с использованием Scada системы Zenon. Это позволит существенно сократить продолжительность и стоимость пусконаладочных работ САУ в производственных условиях на реальном объекте управления. Что дает возможность существенно сократить продолжительность и стоимость пусконаладочных работ САУ в производственных условиях на реальном объекте управления.

**Научная новизна.** Впервые предложено методика создания системы управления тепловыми объектами, на базе программируемого логического контроллера с выполнением синтеза системы в математическом пакете MATLAB.

**Практическая значимость.** Полученные данные позволяют максимально приблизить модель к реальной системы управления и выполнить эффективное тестирование ее функционирования в непроизводственных условиях.

*Ключевые слова: ZENON, MATLAB, SCADA, ПЛК, САУ, тепловой объект.*

#### **ABSTRACT**

**Purpose.** Develop a methodology for the implementation of digital control systems for continuous objects on a personal computer, which should provide:

- − bringing the temperature in the chamber to a given value at a given range of air flow in the system;
- − maintaining the temperature in the chamber at a given level at a given range of air flow in the system;
- − visualization and control of the stand of the thermal object;
- − control of fan speed in order to create a disturbing effect;
- − registration of process parameters in the thermal object.

**The methods.** The development is carried out through the phased implementation of a digital control system for a continuous object, implemented on a personal computer. The proposed approach consists of the main stages: a controller is synthesized in a continuous form, which implements the proportional-integral-differential (PID) control law. The simulation of the obtained system is performed in the mathematical package MATLAB. At the next stage on the personal computer the software implementation of the synthesized digital regulator is executed. At the last stage, the hardware elements of the control system were developed and implemented.

Findings. The use of this approach in the development of a system of automatic control of a continuous object on the basis of a thermal object allows you to effectively create a complete hardware and software part of digital SAC using Scada system Zenon. This will significantly reduce the duration and cost of commissioning of ACS in production conditions at the actual control facility. Which makes it possible to significantly reduce the duration and cost of commissioning of ACS in production conditions at the actual control facility.

**The originality.** For the first time, a method of creating a control system for thermal objects, based on programmable logic controller with the synthesis of the system in the mathematical package MATLAB.

**Practical implimintation.** The obtained data allow to bring the model as close as possible to the real control system and to perform effective testing of its functioning in non-production conditions.

*Keywords: ZENON, MATLAB, SCADA, PLC, automation, thermal object.*